$\overline{a}$ 

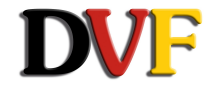

## **Bildabgaberegeln für die Jahres- und Monats- Wettbewerbe des Clubs, gültig ab 11.03.2018**

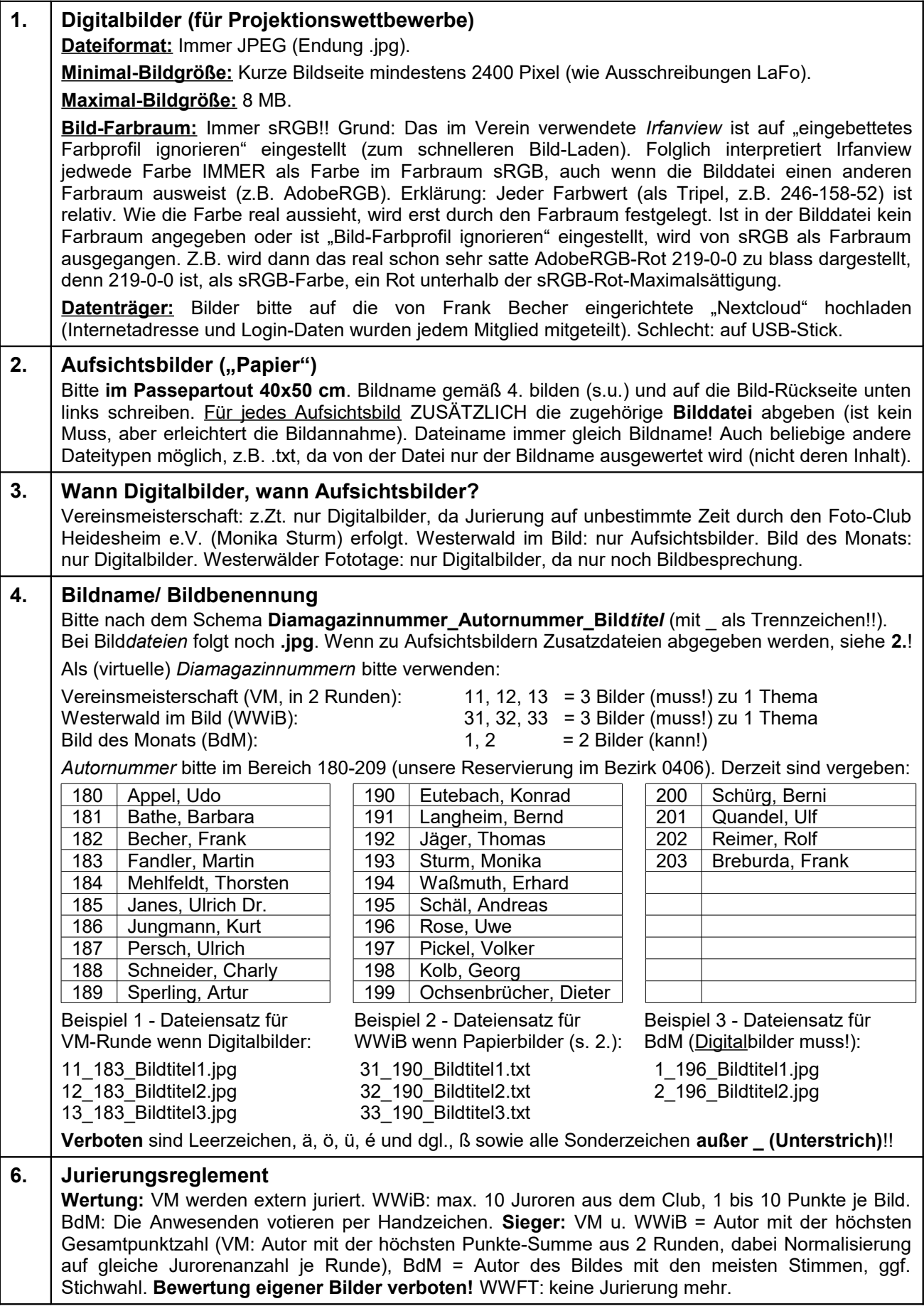